# Photoshop 2020 (version 21) Crack Keygen License Key [Updated] 2022

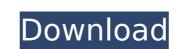

#### Photoshop 2020 (version 21) Crack+ For Windows [April-2022]

What Is Photoshop? Photoshop (originally Photoshop Elements) is a raster graphics editor developed by Adobe Systems. It enables users to edit color, video, audio, still images, and document types. Photoshop's layer-based editing system works by creating layers. Each individual layer is positioned relative to the layers beneath it and can be modified without affecting the layers below it. Layers can be grouped together to create a composite layer, and layers can be arranged or rearranged much as a stack of paper documents is arranged in a filing cabinet. Photoshop supports a wide variety of image types. It can edit all the common file types, including GIF, JPEG, PNG, BMP, TIFF, WBMP and VRD. Photoshop also supports most image types and has a variety of plug-ins designed to extend its capabilities. These plug-ins include the ability to annotate images, create e-mail, text, or HTML documents, and create graphics for the Web. One of Photoshop's most appreciated features is its ability to extract and edit color. Most images, whether in print or on a screen, are created from a limited spectrum of colors. When an image is manipulated, filters and plug-ins can be used to change or enhance the colors of the image and the overall effect is often dramatic. Photoshop is a sugary to enable the creation of complex images with a great deal of flexibility in positioned relative to the desired of page and has a variety of plug-ins can be arranged or rearranged much as a stack of paper documents is arranged in a filing cabinet. Photoshop is a stack of paper documents is arranged in a filing cabinet. Photoshop is a stack of paper documents is arranged or rearranged much as a stack of paper documents is arranged or rearranged much as a stack of paper documents is arranged in a filing cabinet. Photoshop is a paper documents in a stack of paper documents is arranged in a filing cabinet. Photoshop is a stack of paper documents is arranged or rearranged or rearranged or rearranged or rearranged or rearranged or rearranged or paper doc

#### Photoshop 2020 (version 21) Crack+ Download

In this tutorial, we will learn how to do some basic editing and compositing in Photoshop Elements. We will take an example image to make it looks better. And we will make some basic edits to the image. And you can use this in your own projects, if you just need to edit an image. We will assume that you have zero knowledge or don't know what any of those mean, you should refer to the beginner tutorials available online, or better, read about Photoshop. We will not go too deep into advanced editing techniques. If you are looking for something more professional, please go to the paid software: Photoshop, Adobe Lightroom and Adobe Camera Raw. Creating a New Document Open the image in Photoshop Elements in a new document. Set the size to either 400 x 600 pixels or 72 dpi (72 dpi is not recommended for print use). The size refers to the pixel dimensions of the final image will be 72 pixels per inch. You need to make sure that the image is placed in the middle of the canvas. To do this, hold the Shift key and click and drag the image anywhere on the canvas. Creating a Crop (or trim) Layer Next, we'll create a cropped layer. In Photoshop Elements: Press #+T to open the Tools panel Click Cropping to open the dialog box. Choose Crop to create a cropped layer, as shown below. At the bottom right of the dialog box, click OK. This will create a cropped layer in another layer, first create a new layer, then place the layer below the crop layer and resize the layer to your need. Placing the New Layer Note: Because the layer was resized, it may have some areas that you don't want to crop. You can hide the white parts. In Photoshop Elements: Go to Layer > New > Layer from Background and click OK. 388ed7b0c7

### Photoshop 2020 (version 21) Crack Registration Code

Q: How to find records that contain certain number of characters in a column? I've got a problem that sounds very easy, but I can't find any result on the web that has a similar query. I've got the following table: Department | ID Forecast-IT | 1 Integrated-Systems | 2 IT-Development | 3 IT-Programming | 4 Business-Analysis | 5 Administration | 6 Contact-Support | 7 If I run a query on the database, I need to get the departments which contain 4 or more different department | ID IT-Development

#### What's New in the?

At least seven people were killed and dozens more wounded in clashes in the Yemeni capital between Shiite Houthi rebels and army units loyal to the country's former president, Saleh, according to local and international news organizations. The violence broke out at an area close to Houthi and army buildings in Sanaa, the capital city of Yemen. Government troops backed by airstrikes apparently decided to carry out airstrikes on the Houthis, killing at least seven. "Regional security sources said seven people, including three children, were killed when a military unit loyal to Saleh hit an apartment building belonging to the Houthi movement," the Associated Press reported. The Houthis, who are believed to be Shiite Muslims from neighboring Iran, have been fighting against the predominately Sunni country's government led by the internationally recognized president, Abd Rabbuh Mansur Hadi. Many local news organizations cited the head of the army, Gen. Mohsen al-Bakri, as saying that the security forces have been fighting against the Houthis, and that the airstrikes were carried out in an attempt to stop them. The Houthis have in the past month captured a number of towns and cities across Yemen. According to the group, its fighters have also carried out a number of attacks on oil facilities and ports along the Red Sea, in an attempt to control the led in infrastructure of the country and have overtal entry to control the head of the country and have overtal entry to control the capital Sanaa." The Houthis, who also control the capital Sanaa, have demanded that Hadi step down, and have been calling for an uprising against the government. So far the government has allegedly confiscated weapons from people in the north, while the government-backed people are not allowed to carry weapons in their protests. The violence comes a day after Amnesty International called for the release of about 60 prisoners of conscience, who were originally arrested by the Houthis last summer.

## **System Requirements:**

Windows 7, 8, 8.1, 10 (64-bit versions only) 4 GHz Processor 4 GB RAM 100 GB available space DirectX® 11 HDD space 1 GB required Supported resolutions: 1920 x 1080 @ 60 FPS 4096 x 2160 @ 60 FPS Linux® / Mac® Minimum Requirements: Running Ubuntu 16.04, 18.04, or 18.10 NVIDIA® GeForce GTX 750, GT 740, or

#### Related links:

https://breathelifebr.org/wp-content/uploads/2022/07/Photoshop\_CC\_2019\_Version\_20\_Serial\_Key\_\_With\_Full\_Keygen\_Free\_3264bit\_2022Latest.pdf https://falhelpfrusholiba.wixsite.com/svenablidno/post/adobe-photoshop-2022-version-23-0-1-crack-exe-file https://thebakersavenue.com/adobe-photoshop-2021-version-22-0-0-crack-patch-activation-free-download-for-pc-latest/

https://www.jpgcars.com/blog/136099 http://yorunoteiou.com/?p=564934

http://yotop.ru/2022/07/05/photoshop-cs6-product-key-and-xforce-keygen-updated-2022/

http://subsidiosdelgobierno.site/?p=4846

https://gamestoreweb.com/wp-content/uploads/2022/07/Photoshop\_2022\_version\_23.pdf
https://arlingtonliquorpackagestore.com/adobe-photoshop-2020-activation/
https://wakelet.com/wake/CMbgb6d-0cbaarXenHVP3

https://nutacademia.com/wp-content/uploads/2022/07/Photoshop\_CS5-1.pdf

http://www.cpakamal.com/adobe-photoshop-cs6-free-download-macwin-updated/

https://secure-everglades-84765.herokuapp.com/briondy.pdf http://gamdiffjour.yolasite.com/resources/Adobe-Photoshop-2021-Version-222-Keygen-Crack-Serial-Key--Free-Download-Latest-2022.pdf https://blooming-dusk-36006.herokuapp.com/johaupl.pdf

https://richard-wagner-werkstatt.com/2022/07/05/photoshop-cc-2015-version-16-crack-mega-free-download-pc-windows-2022/ https://immense-falls-12227.herokuapp.com/Photoshop 2021 Version 2251.pdf

https://www.greatescapesdirect.com/2022/07/photoshop-cs4-hacked-pc-windows/ https://wakelet.com/wake/KHWR-JMoWVK6f53LmeHwN

https://limitless-bastion-96626.herokuapp.com/danymalo.pdf
https://glacial-headland-39035.herokuapp.com/Adobe\_Photoshop\_CC.pdf
https://lucaslaruffa.com/photoshop-2022-version-23-1-with-license-key/

https://www.thepostermafia.com/2022/07/05/adobe-photoshop-2022-version-23-4-1-keygen-exe-activation-x64-updated-2022/https://beznaem.net/wp-content/uploads/2022/07/Adobe\_Photoshop\_2022\_\_KeyGenerator\_\_Updated2022.pdf

https://obscure-beyond-38332.herokuapp.com/Photoshop\_2022\_Version\_2302.pdf
https://ig-link.com/photoshop-cs6-activation-key-download-win-mac-latest-2022/
https://dawnintheworld.net/photoshop-2021-version-22-4-serial-number-and-product-key-crack-keygen/
https://speakerauthorblueprint.com/wp-content/uploads/2022/07/Adobe\_Photoshop\_2021\_Version\_222.pdf

https://aalcovid19.org/adobe-photoshop-cc-2018-version-19-keygenerator-with-key/